## Diva 2021.R6 - 26 Nisan

Diva 2021.R6 sürümünde yer alan yenilikler şunlardır:

## Sürümde Yer Alan Yenilikler

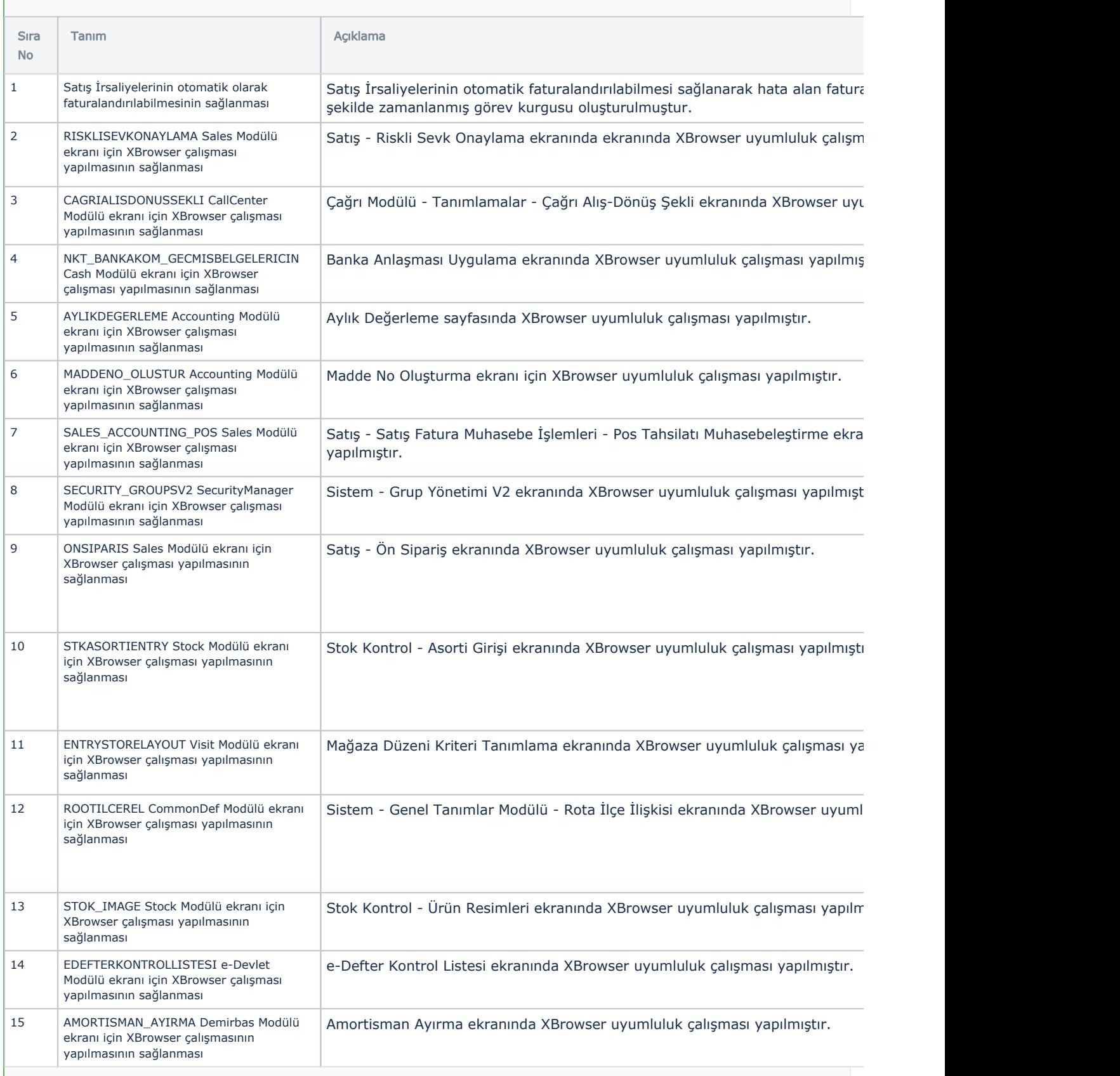

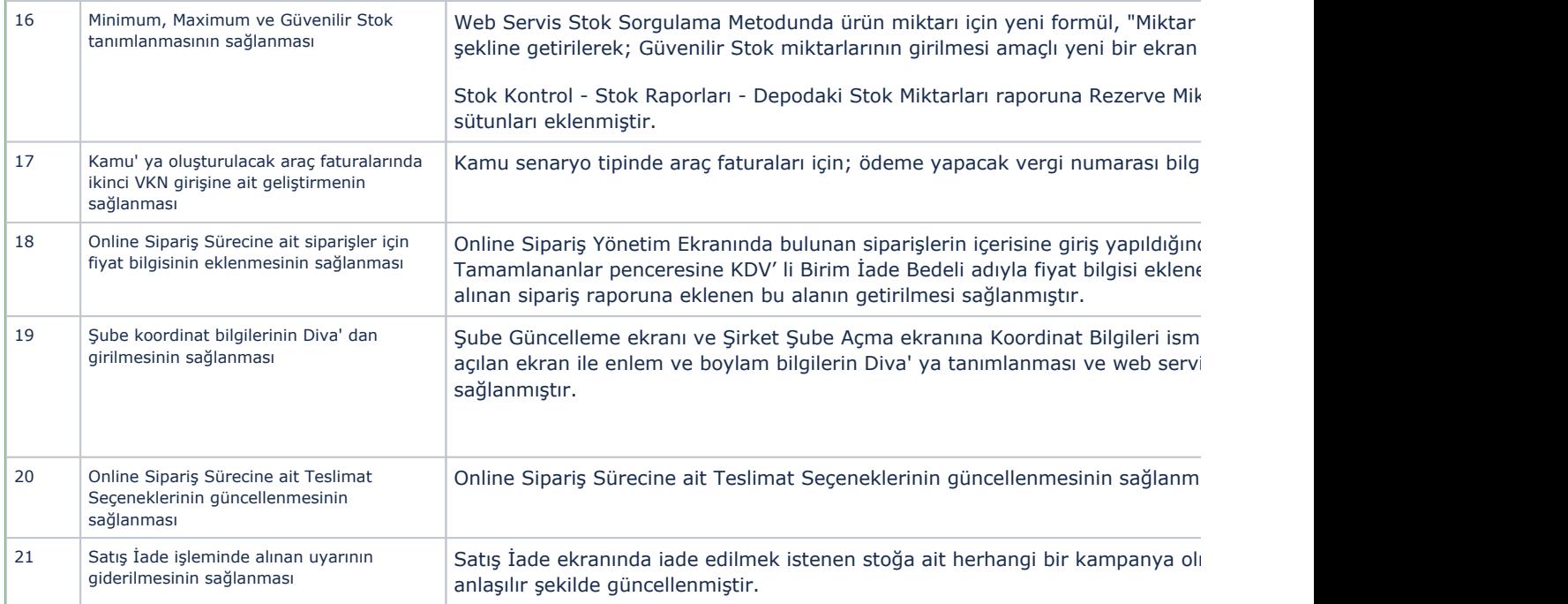

## Sürümde Yer Alan İyileştirmeler

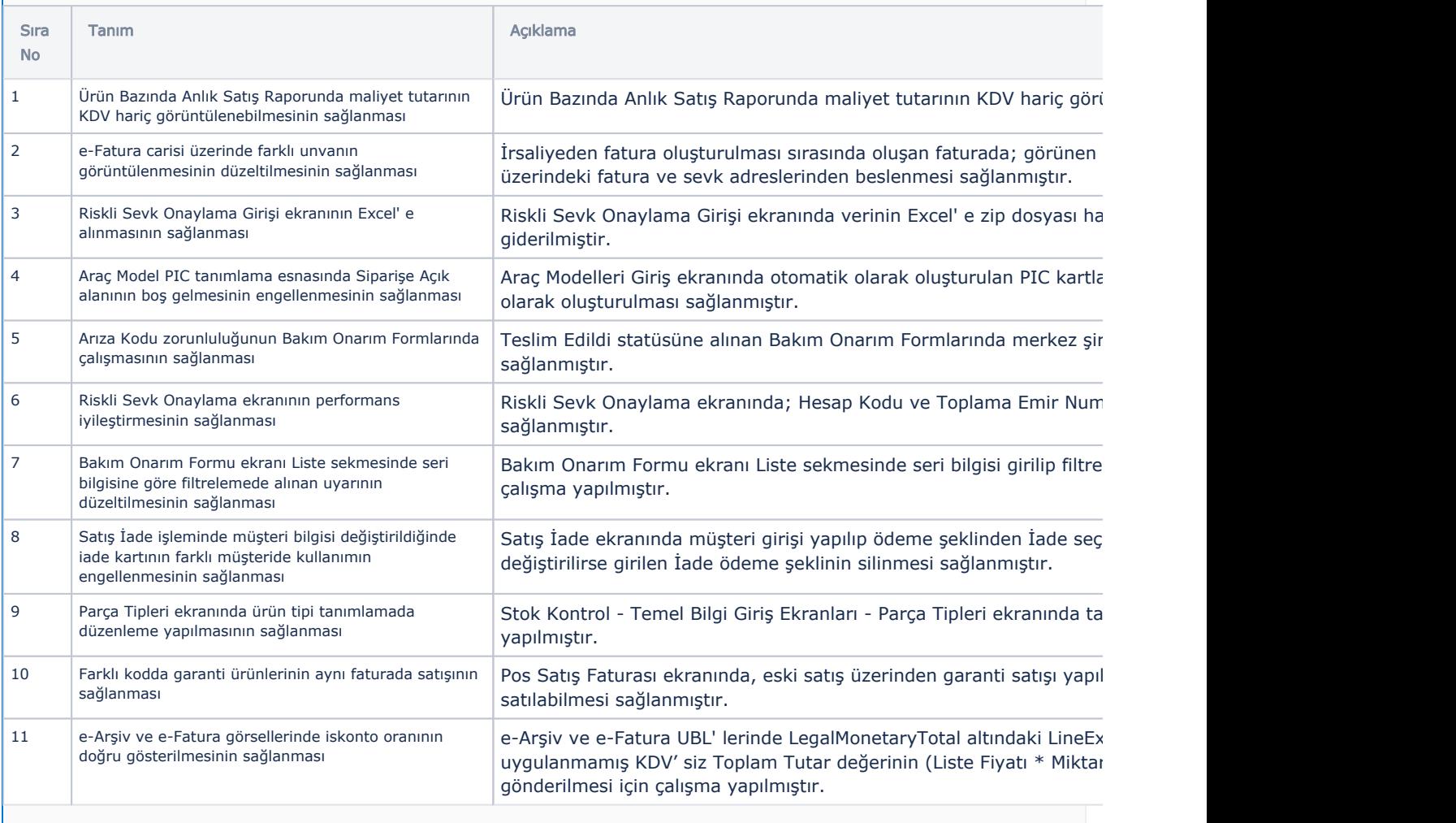

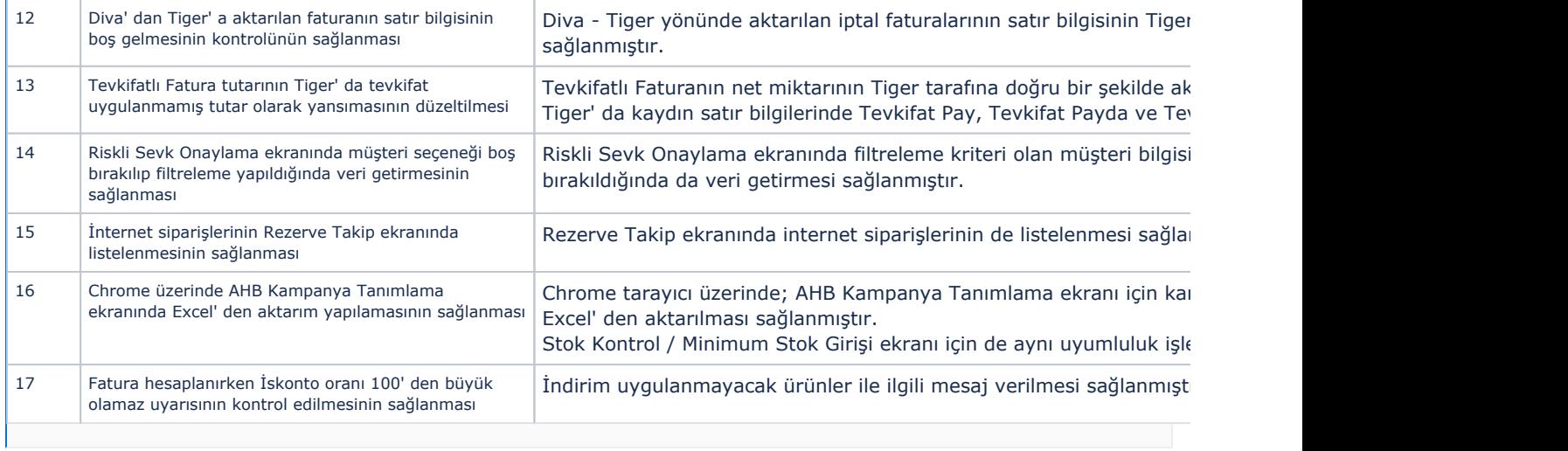